## Ubiquiti First Install Checklist

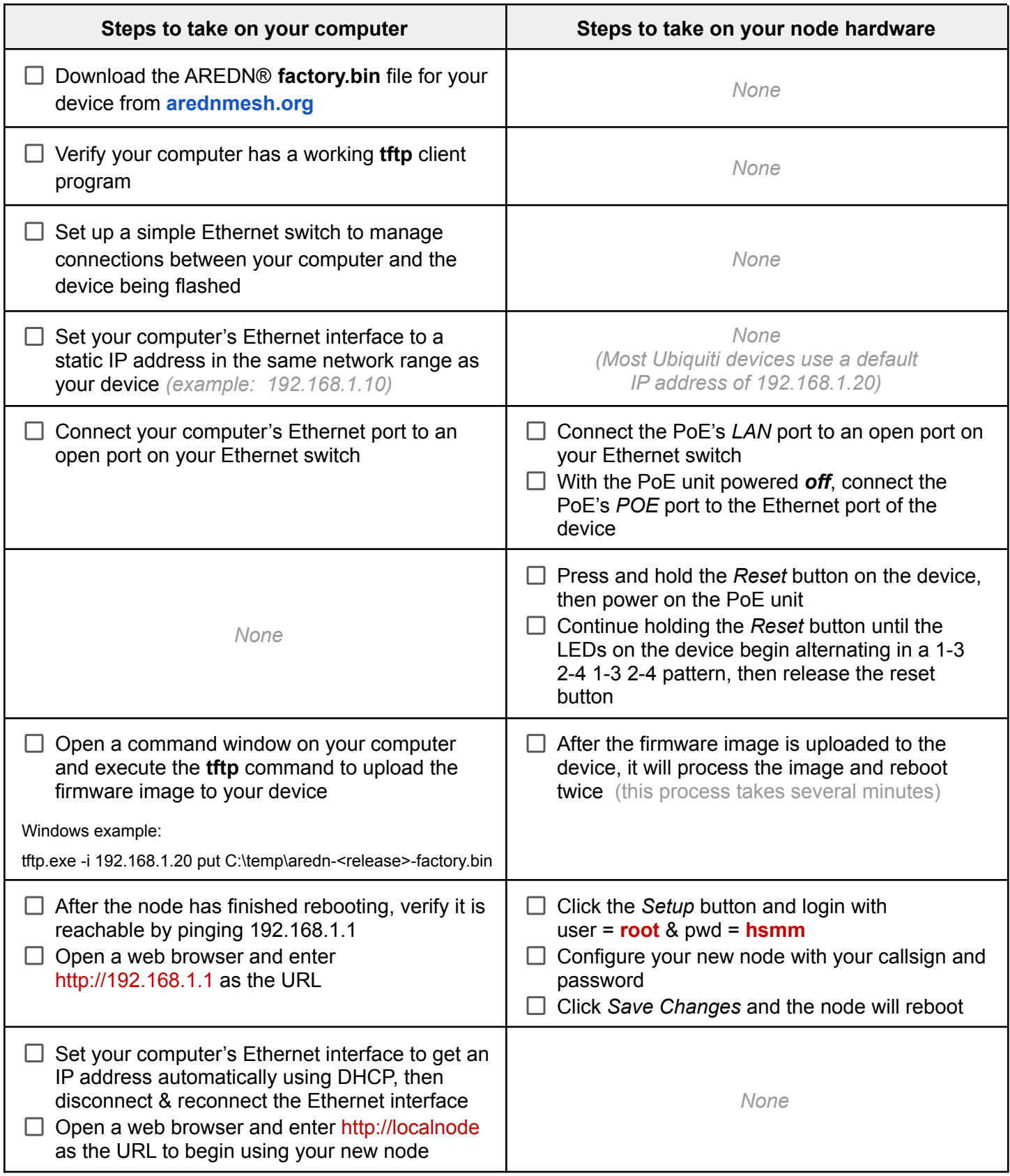